# 575 هنج: تصميم وتطوير الربامج التعليمية **تقومي اجملموعة الصغرية و الكبرية**

االسم: أمحد بن عبد اخلالق خلف  $27Y1.011$ إشراف الدكتور: رايض احلسن

الفصل الدراسي األول لعام 1439-1438هـ

 $\lambda$ 

# **تقويم المجموعة الصغيرة**

**قام الزميل في مقرر نهج 575 األستاذ/ يزيد العشيش بعملية تقويم المجموعة الصغيرة، وقد اتفقنا على اعتماد أنموذج الدكتور عبد هللا الهدلق لتقييم البرمجيات الحاسوبية التعليمية وتم إعطائي خمسة مالحظات حول البرمجية.**

**وكانت على النحو التالي:**

**-1 شاشة استيفاء المتطلبات. تم مالحظة أنه ال يوجد ما يشير للمستخدم للخروج من البرنامج**

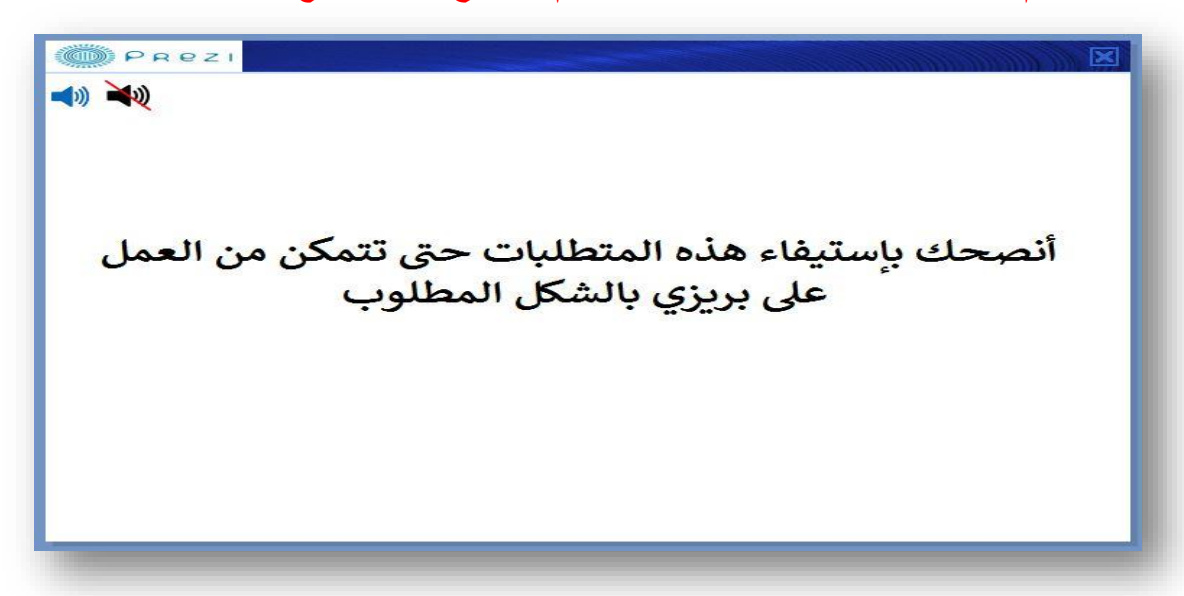

**رغم وجود زر الخروج وعدم إتاحة أي أزرار أخرى تفيد التنقل إال أنه تم إضافة صورة تعبر عن "إلى اللقاء" للداللة على أنه ال يمكنه استعراض الدروس وبالتالي يتم استيفاء المتطلبات حتى يتمكن من العمل على البرمجية.**

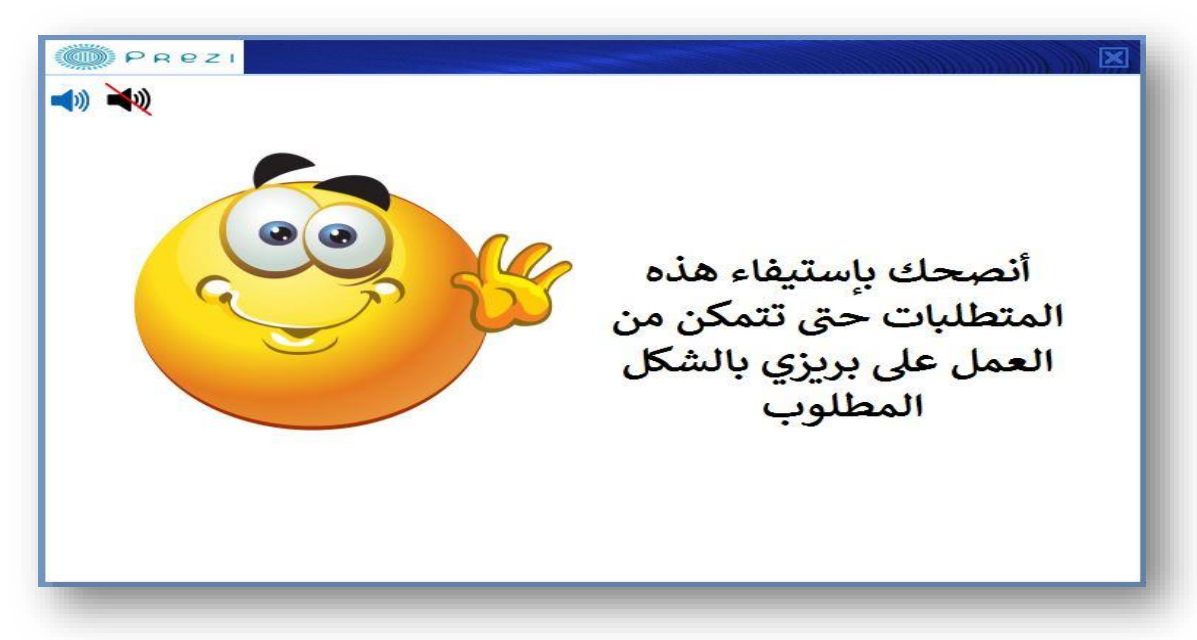

**-2 شاشة حول البرنامج.**

**تم اقتراح إضافة صورة شخصية لمصمم البرمجية.**

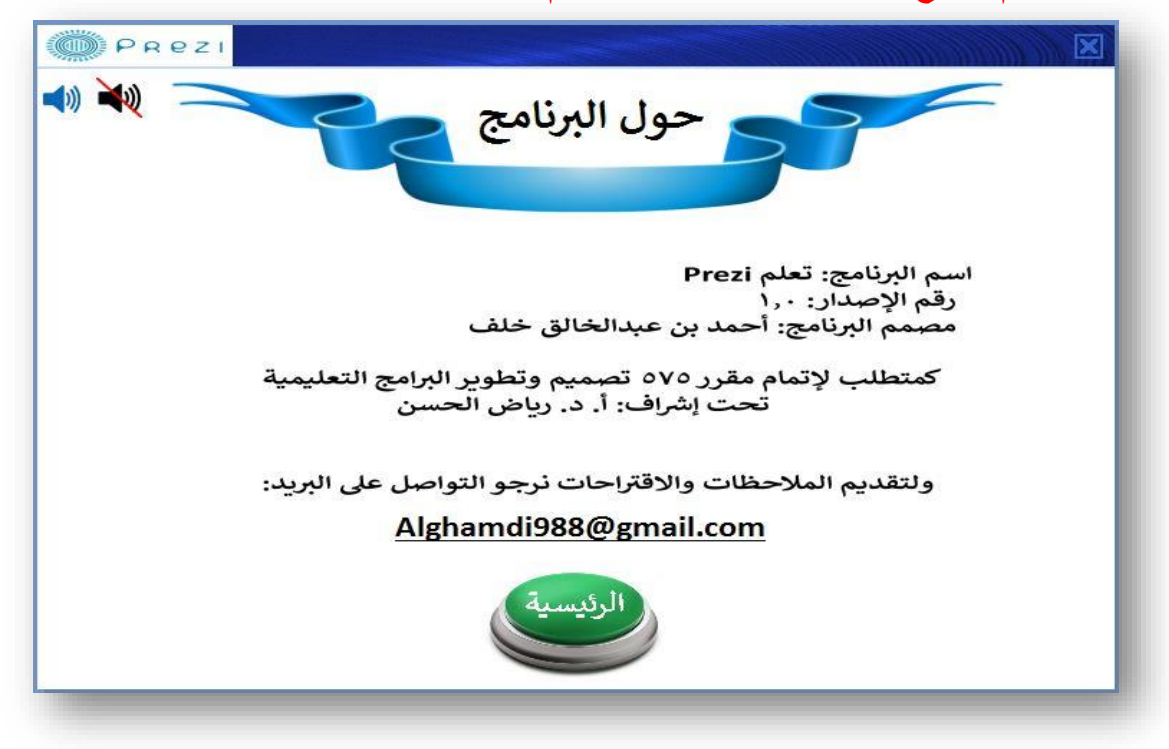

### **تم إضافة صورة شخصية في يسار الشاشة**

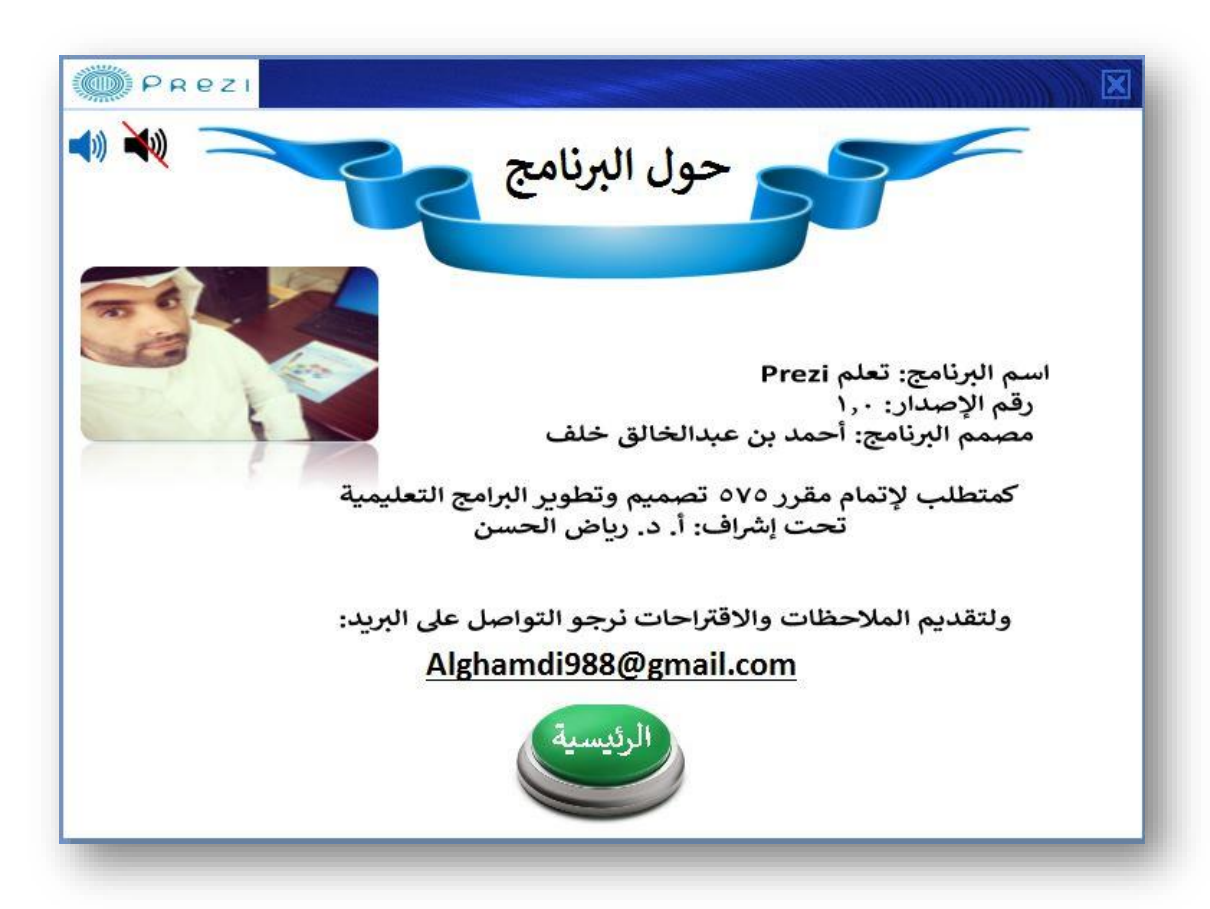

**-3 شاشة الدروس.**

**تم اقتراح إزالة زر السابق ألنه سينتقل للصفحة الرئيسية ويوجد زر للشاشة الرئيسية يقوم بهذه الوظيفة، ويتم إزالة زر التالي حتى يكون التنقل عبر اختيار المستخدم للدرس عبر النقر على زر الدرس المطلوب.**

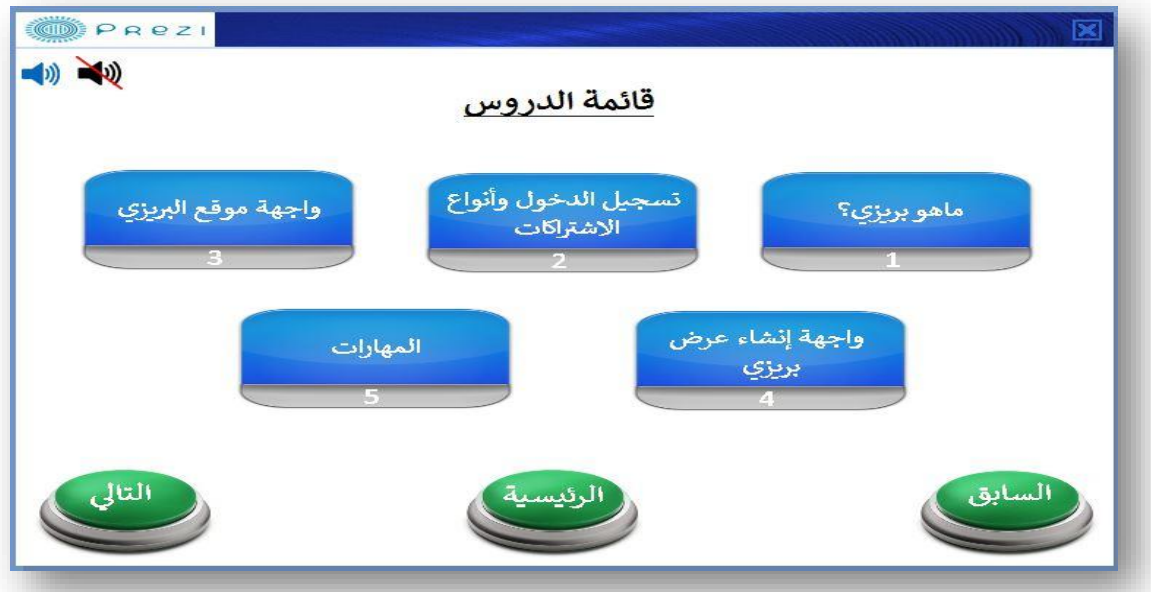

**تم إزالة زري السابق والتالي واإلبقاء على زر الرئيسية**

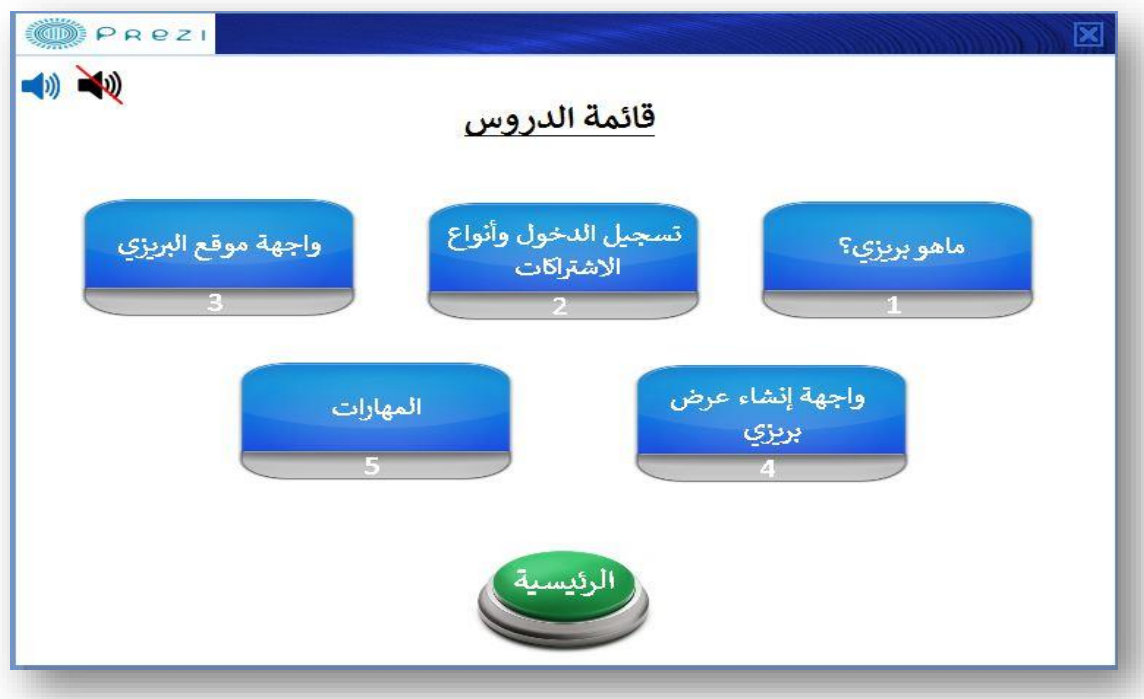

**-4 شاشة بداية الفيديو لدرس حل تدريب اختيار قالب**

**تم مالحظة عدم توحيد خلفية البداية مع بقية الفيديوهات**

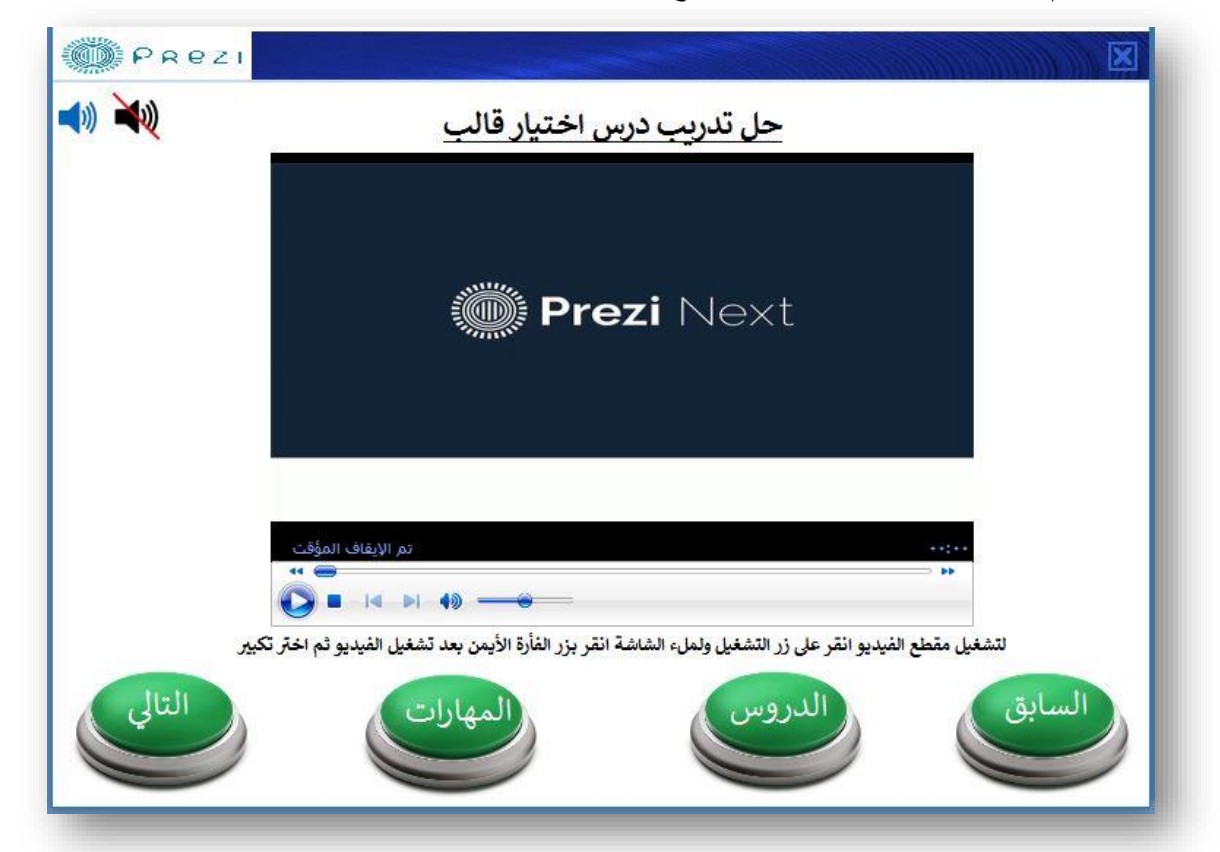

 $\circ$ 

**تم تعديل الخلفية لتكون موحدة مع بقية الفيديوهات**

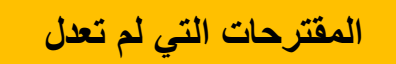

## **-1 زر بداية البرنامج. ينقصه تنبيه أنه لبداية البرنامج**

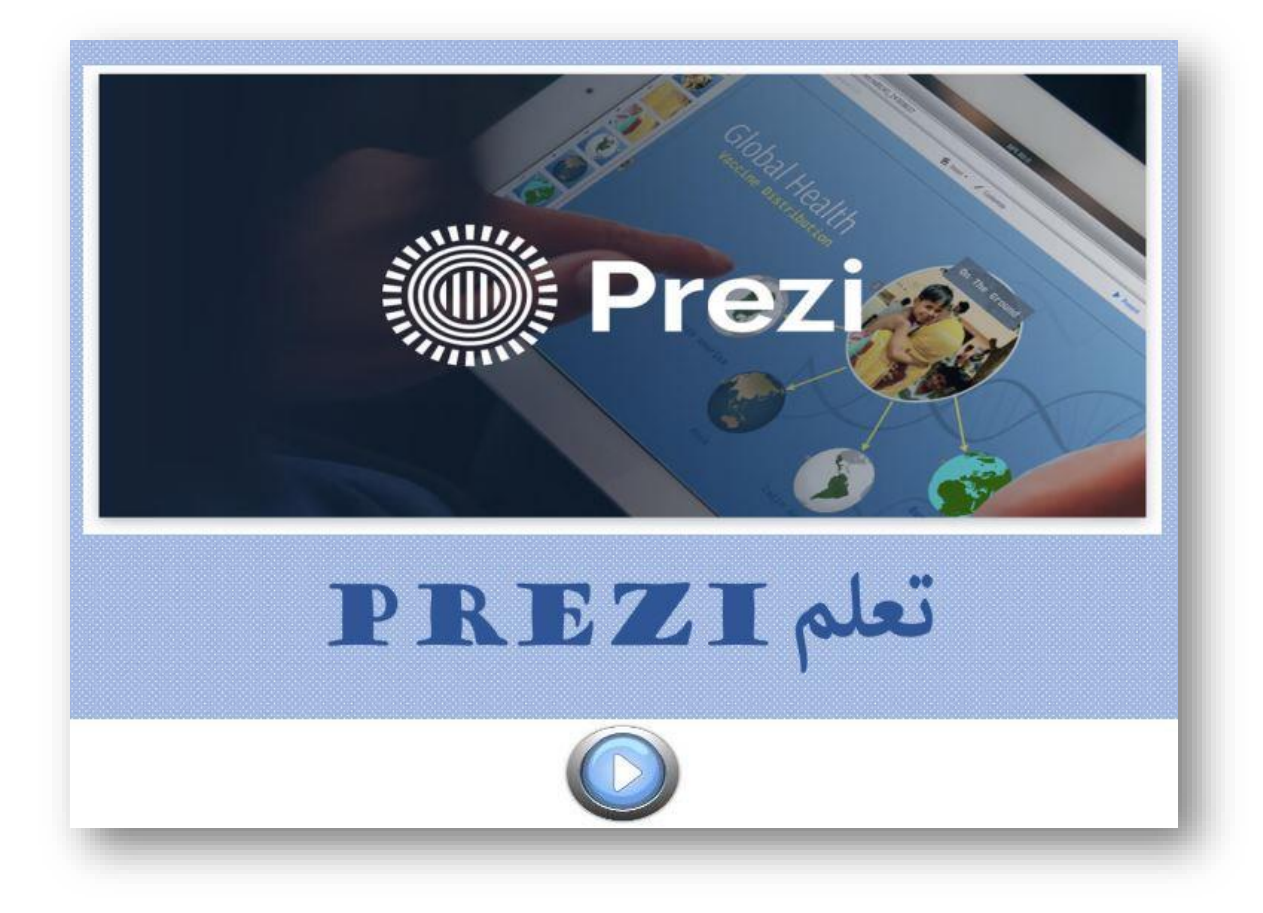

**يرى المصمم أن داللة الزر واضحة وقد صممه بناء على هذا األساس، كما أن الصفحة ال تحتوي على أية أزرار أخرى، كما تم مراعاة موقع الزر حتى يوحي بوظيفته.** **صور تقييم الزميل يزيد حسب أنموذج الدكتور عبد هللا الهدلق لتقييم البرمجيات الحاسوبية التعليمية:**

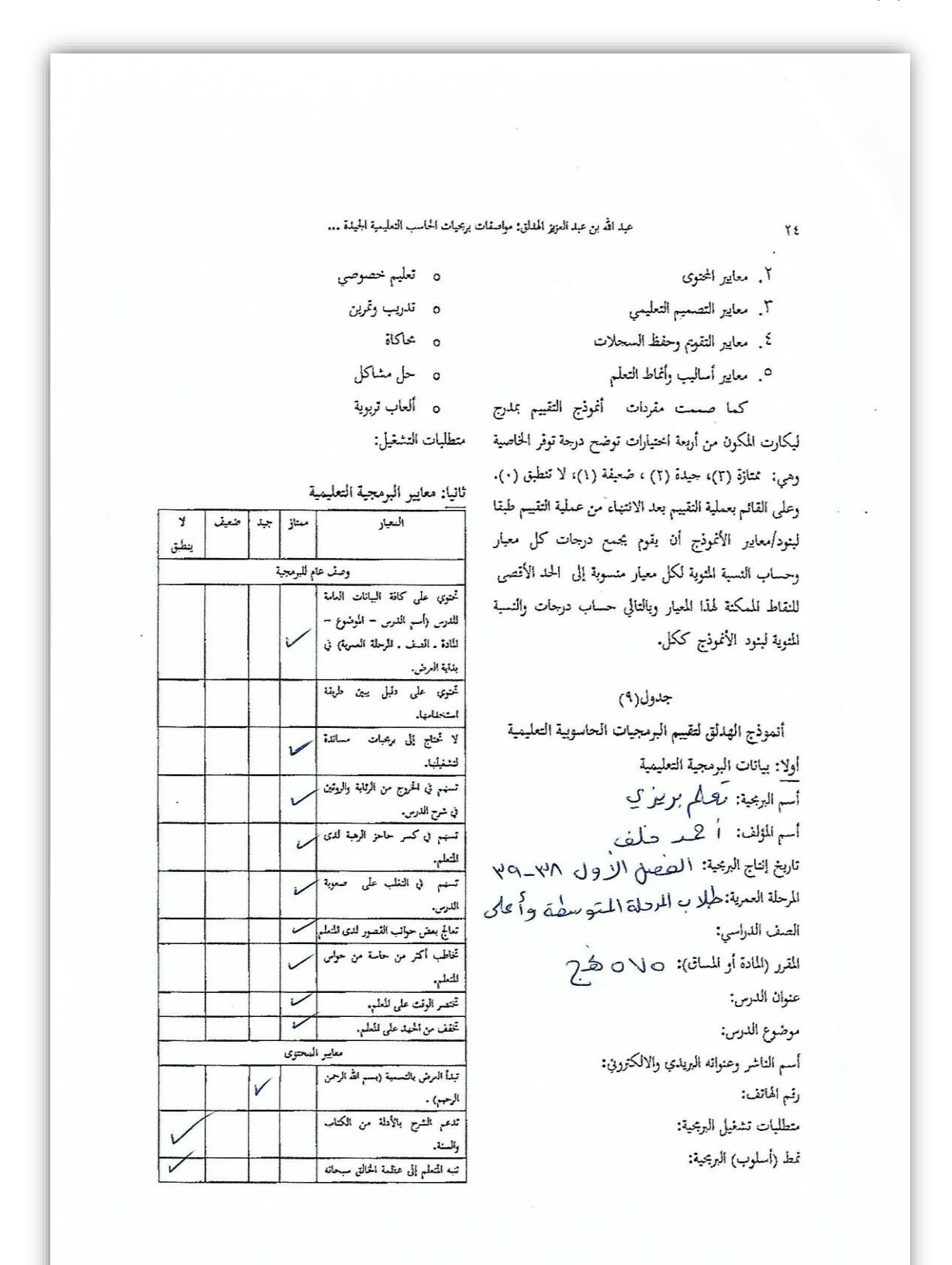

#### بحلة العلوم التربوية والدراسات الإسلامية

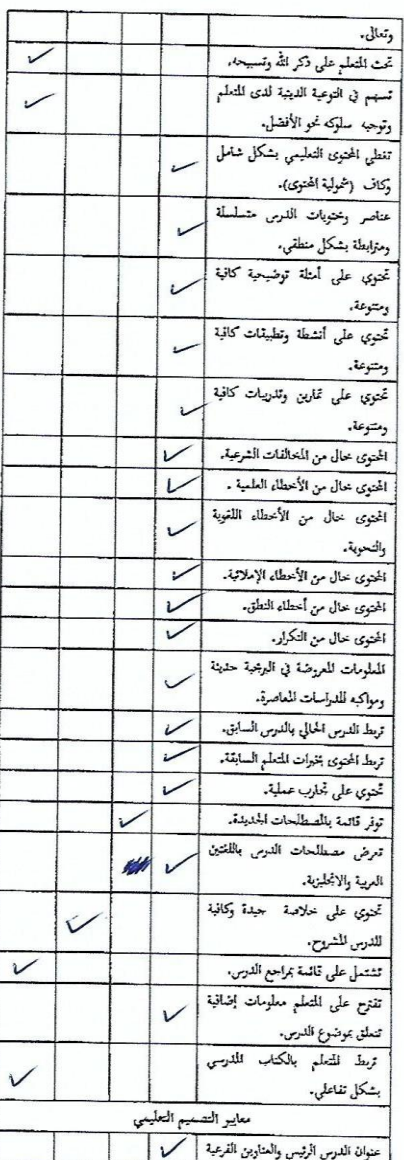

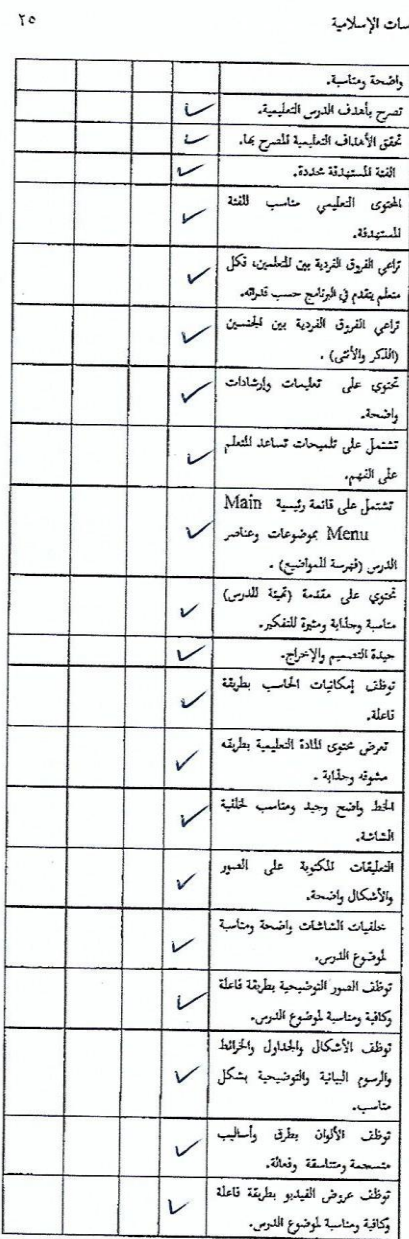

Τ

 $\lambda$ 

#### عبد الله بن عبد العزيز الهدلق: مواصفات بربحيات الحاسب التعليمية الجيدة ...

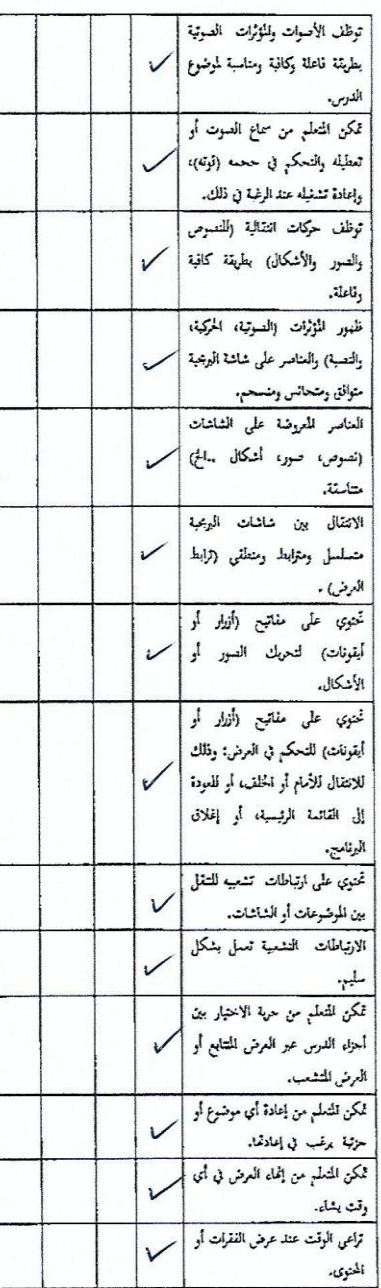

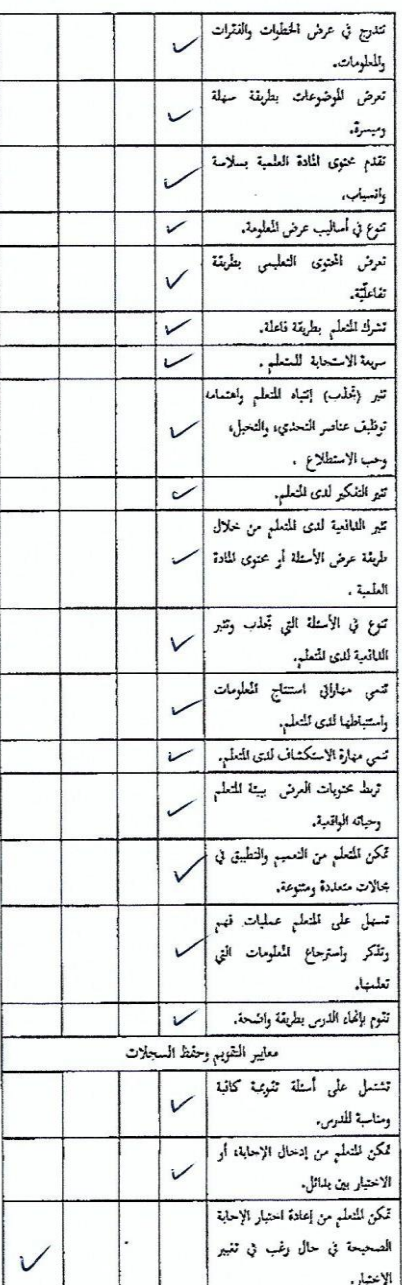

 $\cdot$ 

 $\mathbf{H}$ 

#### بحلة العلوم التربوية والدراسات الإسلامية

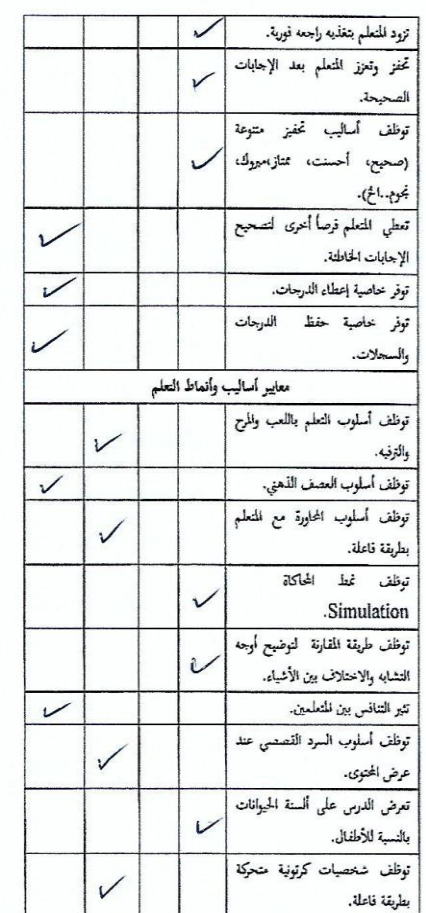

ثالثا: بيانات مقُوم البرمجية التعليمية

ملاحظات تود إضافتها: تمَّ إلحـها/ صهاحـــا البر گِـــَــَ الدرجة التي حصلت عليها البرمجية: أسم المقيم وعنوانه وهاتفه: لِلْإِيدِ ۚ [[لِلْسَبَيْفَ عِبدَ تاريخ التقييم: توقيع المقيم:

#### الخلاصة

في هذه الدراسة طلب الباحث من كل فرد من أفراد عينة الدراسة (٢٠ تربوي سعودي) البحث عن أفضل عشر برمجيات تعليمية بالنسبة إليه، ثم طلب من كل فرد ذكر عشر (١٠) مزايا ، على الأقل، لكل بربحية تعليمية جيدة قام باختيارها. هذا وقد تم التوصل إلى ١٢٥ مزية لمواصفات البرمجية الحاسب التعليمية الجيدة، هذا وتراوحت مرات التكرار بین تکرار واحد ومائة وعشرة (١ – ١١٠) تکرارا.

ولأحل تسهيل عملية تحليل النتائج وتفسيرها، قام الباحث بتصنيف مزايا بربحيات الحاسب التعليمية الجيدة التي تم التوصل إليها إلى أربع فئات وفقا لعدد مرات التكرار. هذا ويمكن تلخيص النتائج كما يلي:

- أولا: بلغ عدد مزايا بريحيات الحاسب التعليمية الجيدة التي حصلت على ٧٥ تكرار أو أكثر ثلاث مزايا وهي: ١-توظيف الصور (١١٠ تكرارا) ٢- توظيف الألوان (۱۰۸ تکرارا) ۳- عرض المحتوى بطريقه مشوقه وجذابة (۹۰ تکرار).
- ثانيا: بلغ عدد مزايا برمجيات الحاسب التعليمية الجيدة التي حصلت علی تکرارات تتراوح بین ٥٠ و ٧٤ تکرار أربع مزايا وهي: ١- توظيف الأشكال والرسوم البيانية (٥٧ تكرارا) ٢- ترابط عناصر الدرس (٥٥ تكرارا) ٣-شمولية العرض (٥٣ تكرارا)، و٤– جودة التصميم والإخراج (٥٠ تكرارا).
- ثالثا: بلغ عدد مزايا برمجيات الحاسب التعليمية الجيدة التي حصلت على تكرارات تتراوح بين ٢٥ و ٤٩ تكرار إثنا عشر مزية وهي: ١- تناسق العناصر المعروضة على الشاشات (٤٨ تكرارا) ٢- إثارة وحذب إنتباه المتعلمين (٤٨ تكرارا)، ٣- عرض الموضوعات بطريقة سهلة

 $\mathcal{N}$ 

YY

# **تقويم المجموعة الكبيرة**

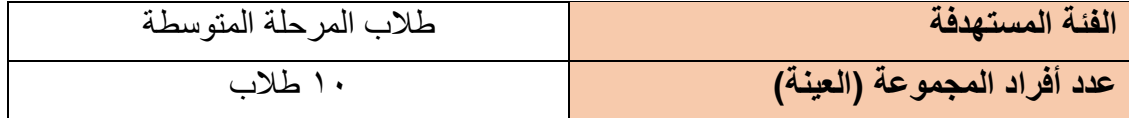

**خطوات العمل:**

في يوم الخميس الموافق 26 ربيع األول 1439هـ، تم تنفيذ عملية التقويم للمجموعة الكبيرة في **متوسطة فلسطين )حكومي( – بحي العليا**.

-1 اختيار عشر طالب عشوائيا إلجراء عملية التقويم في **مكتبة غرفة المصادر التعليمية** وكانوا على النحو التالي:

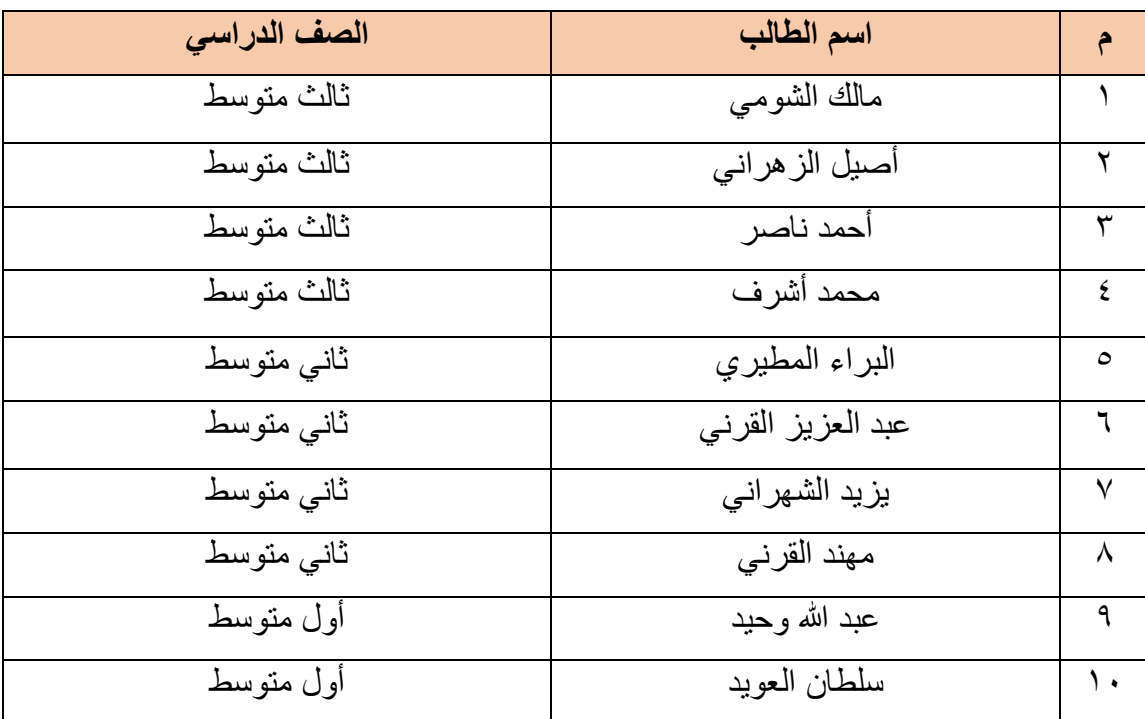

- -2 شرح الهدف من اختيارهم والمهمة المطلوبة منهم هي تجربة البرمجية بدون تدخل مني ومحاولة إيجاد العيوب الممكنة أو االقتراحات لتحسين شكل وعمل البرمجية.
	- -3 رصد التصرفات وتسجيل المالحظات دون الحديث معهم وبعد االنتهاء التجربة يتم سؤاله عن رأيه حول البرمجية ومدى سهولتها وصعوبتها.
- -4 استغرق العمل حوالي الساعتين وذلك النشغال معمل الحاسب وغرفة المصادر التعليمية مما اضطرني للعمل مع الطلاب في مكتبة المصادر التعليمية (غرفة منفصلة).

### **المالحظات التي تم الخروج بها من هذه التجربة كانت:**

-1 سبعة من الطالب واجهوا إشكالية في تكبير شاشة الفيديو، حيث أن تصميم شاشة الفيديو لم يكن يدعم النقر المزدوج لتكبيرها.

بالرغم من وجود التعليمات (صوتياً، وكتابياً) إلا أن أنهم لم ينجحوا في تكبير الشاشة من المحاولة الأولى والبعض أخذ أكثر من محاولة حتى نجح في ذلك.

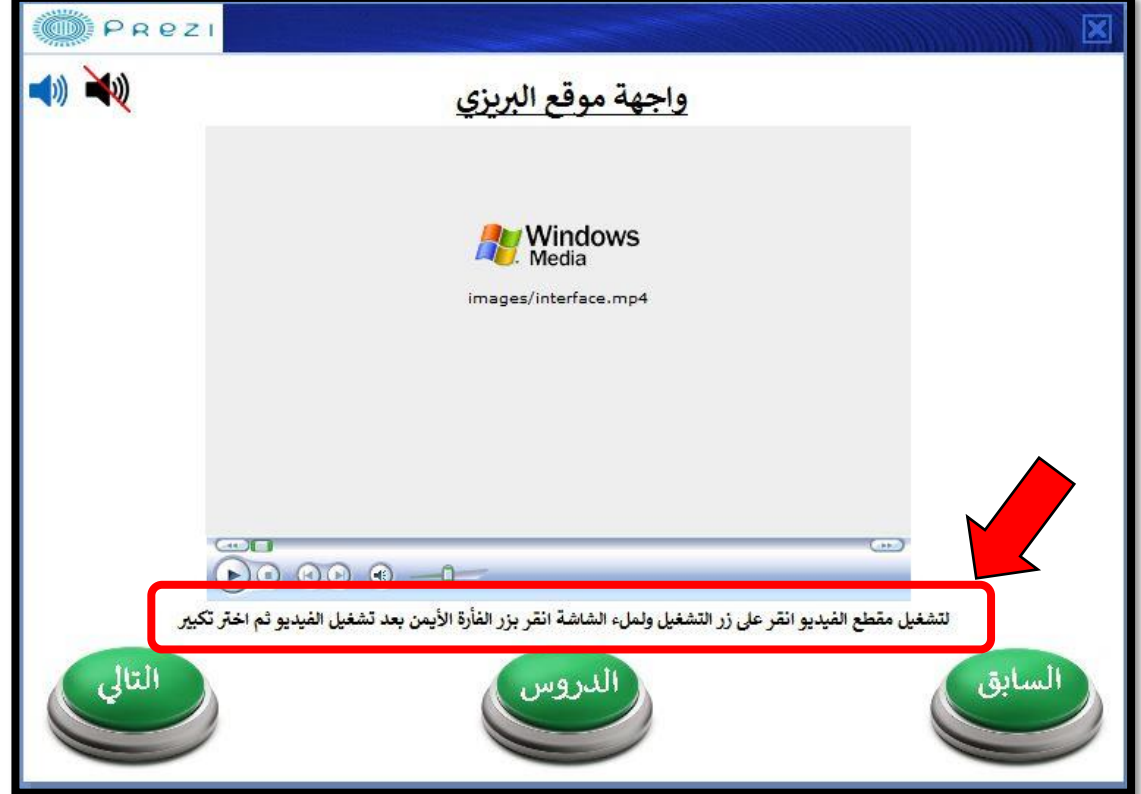

-2 زر تشغيل الصوت وكتم الصوت منفصلين والحظت أكثر من طالب ال يستخدم سوى زر واحد فالبداية ثم بعد ذلك يضغط الأخر لتجربته.

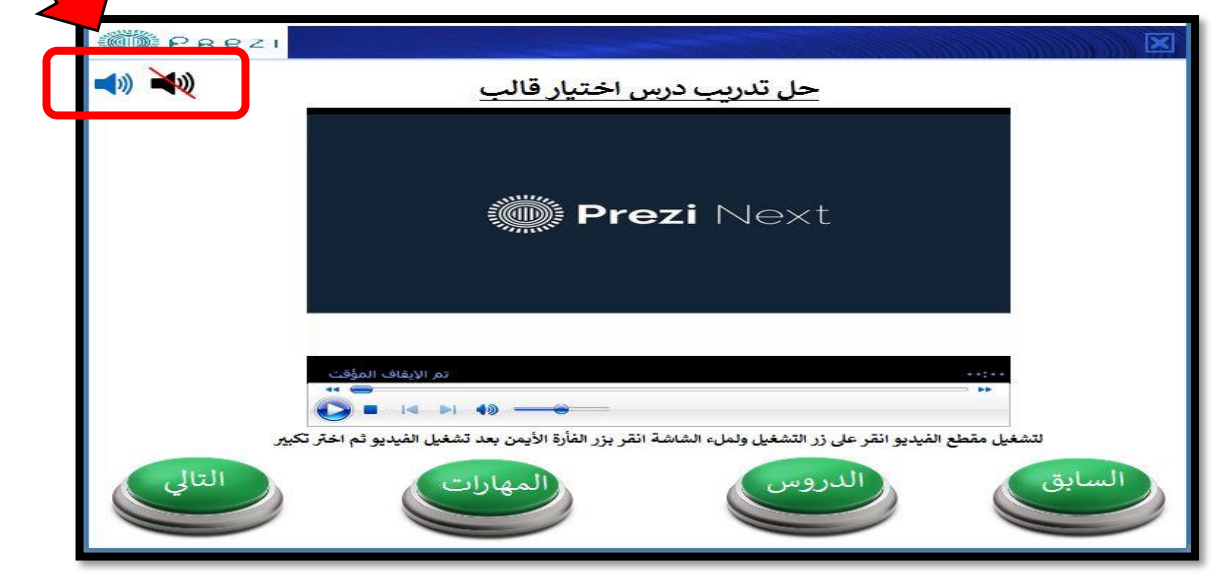

-3 اشتكى طالبين من تداخل صوت قراءة نصوص الشاشة و صوت الفيديو )إذا شغل الطالب الفيديو مباشرة ولم يستمع لقراءة نصوص الشاشة(.

-4 أبدى الجميع استعدادهم للتعلم بواسطة البرمجية وأنها ليست صعبة االستخدام، وبعضهم قد أبدى حماسا لتطبيقها في المقرر الدراسي.

**التعديالت: تم األخذ بجميع المالحظات وتعديلها في البرمجية وكانت بالشكل التالي:**

- -1 تم استبدال نمط شاشة الفيديو بنمط يدعم التكبير بواسطة النقر المزدوج مباشرة مع تغيير النص أسفل شاشة الفيديو وصوت قراءة النصوص حتى يكونوا متوافقين جميعاً
- -2 تم استبدال زري كتم الصوت وإعادة سماع قراءة النصوص بزر صوت واحد من نوع OFF/ON( يتم تشغيل الصوت وكتمه من خالله(

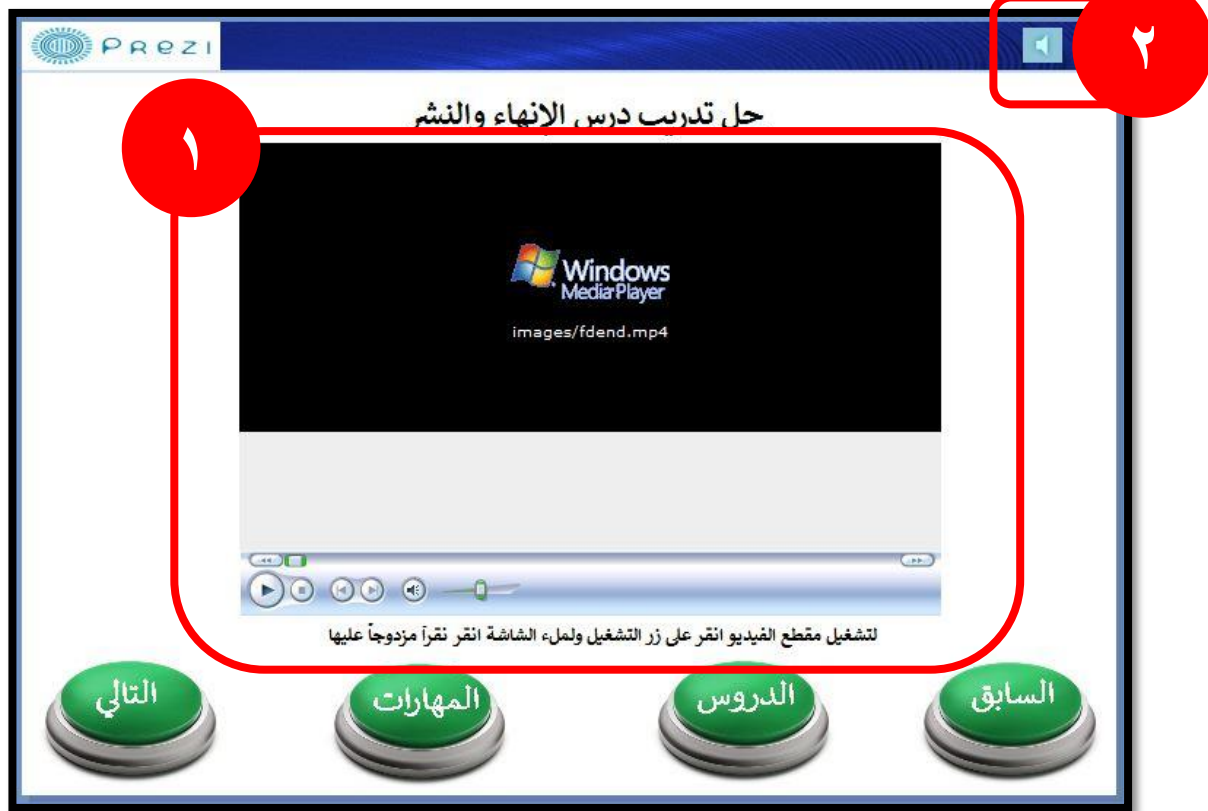

-3 تم تعديل تداخل صوت قراءة نصوص الشاشة مع صوت الفيديو بحيث يتم كتم صوت قراءة نصوص الشاشة بمجرد تشغيل الفيديو.

-4 تم إضافة عبارة "**إلى اللقاء**" في شاشة استيفاء المتطلبات بعد أن توقف أحد الطالب ولم تكن الصورة المختارة كافية إليصال الفكرة، كما تم تعديل صوت قراءة نصوص الشاشة حتى يتم التوافق.

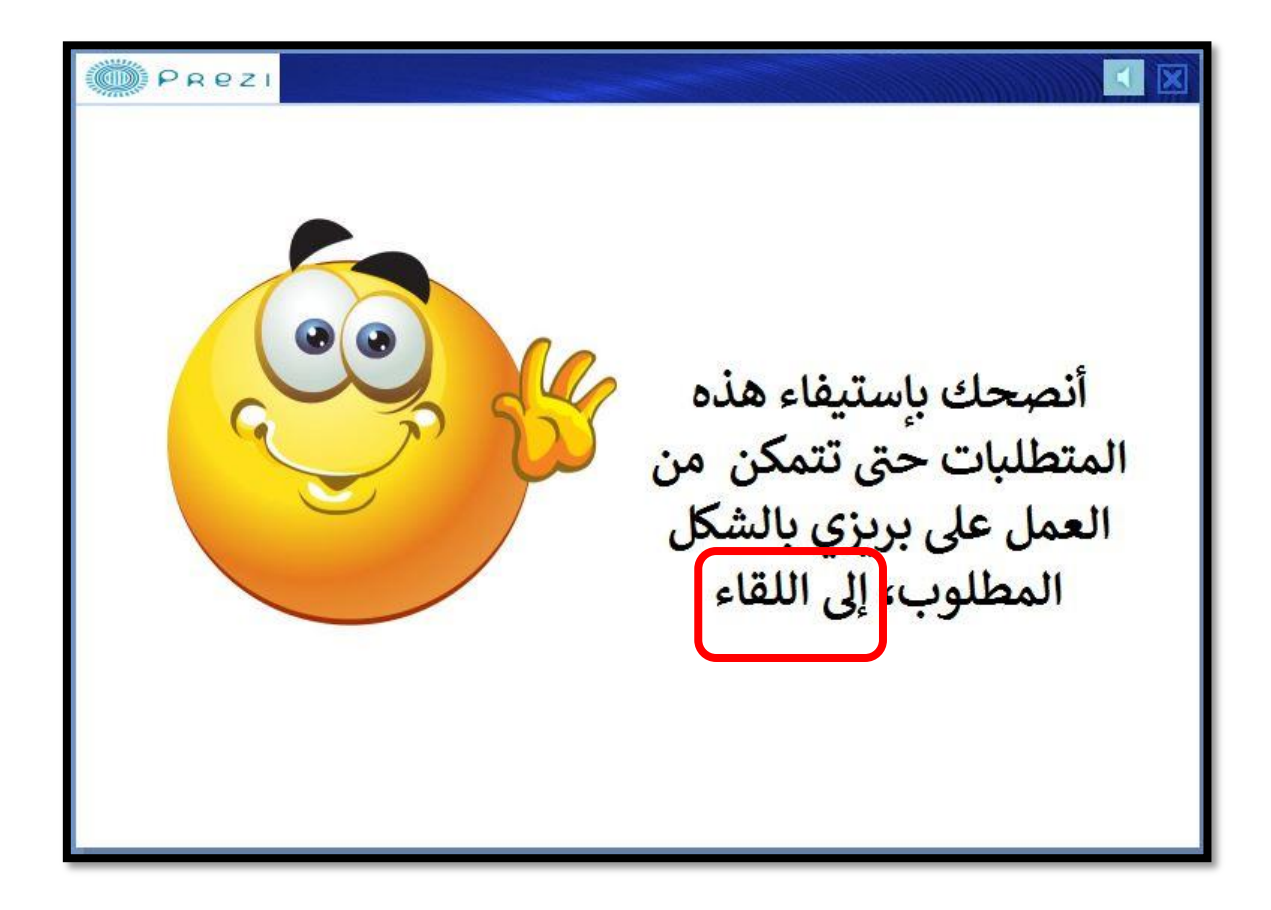

- انتهى بحمد الله -

ملاحظة: تم إعداد هذا التقرير على مرحلتين: الأولى لتقرير المجموعة الصغيرة ثم تم إضافة تقرير المجموعة الكبيرة.

ـــــــــــــــــــــــــــــــــــــــــــــــــــــــــــــــــــــــــــــــــــــــــــــــــــــــــــــــــــــــــــــــــــــــــــــــ

ـــــــــــــــــــــــــــــــــــــــــــــــــــــــــــــــــــــــــــــــــــــــــــــــــــــــــــــــــــــــــــــــــــــــــــــــ